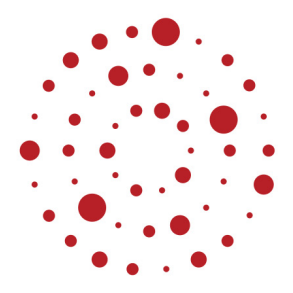

# **ZSL**

Zentrum für Schulqualität und Lehrerbildung Baden-Württemberg

# **Wirtschaftslehre mit Projektmanagement**

Handreichung zur Einführung des Bildungsplans im Beruflichen Gymnasium ab Schuljahr 2021/2022

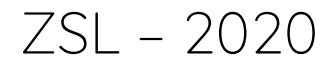

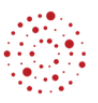

### **Redaktionelle Bearbeitung**

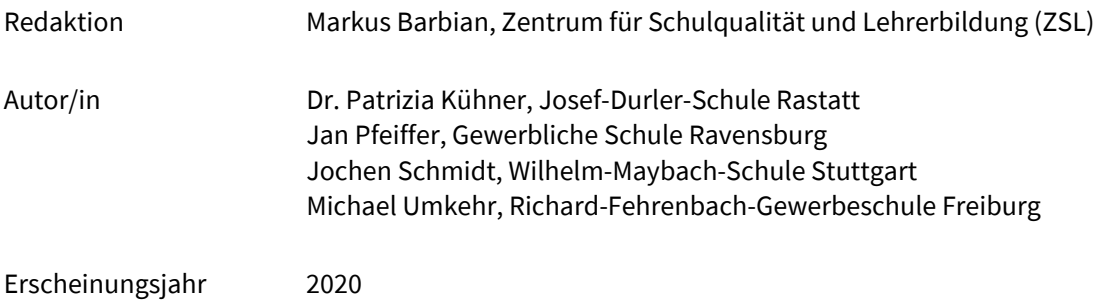

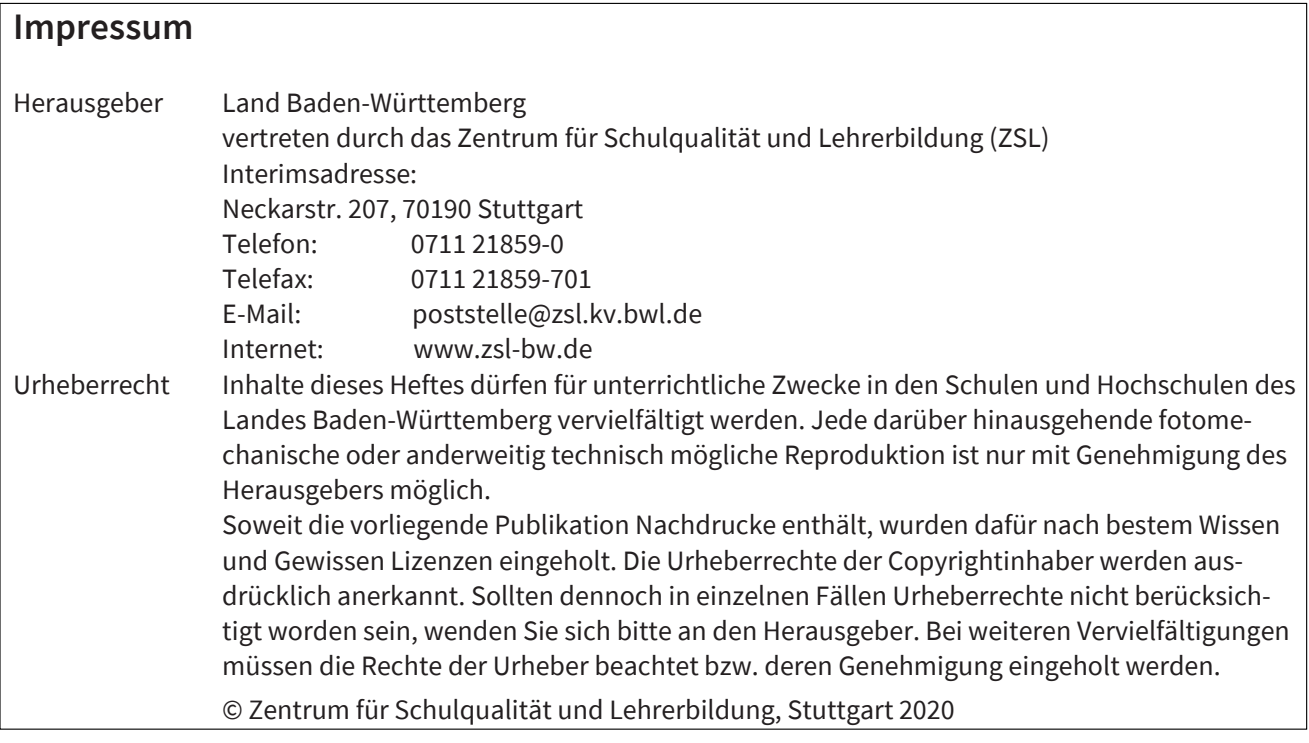

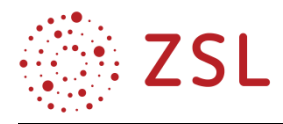

# Inhaltsverzeichnis

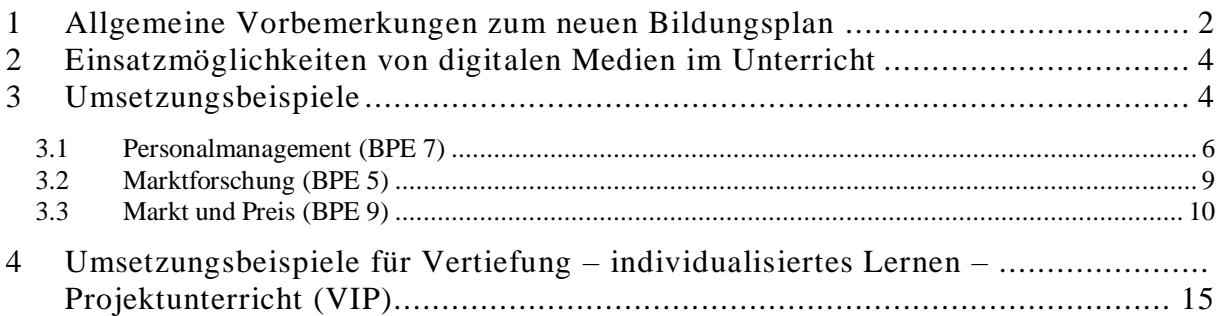

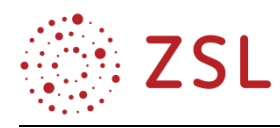

# <span id="page-3-0"></span>1 Allgemeine Vorbemerkungen zum neuen Bildungsplan

Der Unterricht im Fach Wirtschaftslehre mit Projektmanagement ergänzt und erweitert das Profilfach Technik und Management um folgende Aspekte in der Eingangsklasse: Projektkompetenz (BPE 1 – BPE 4), Marktforschung und Marketing (BPE 5). In der Jahrgangsstufe 1 sollen digitale Entwicklungen in der Wirtschaft (BPE 6), betriebliche Führung und Organisation (BPE 7) sowie volkswirtschaftliche Zusammenhänge (BPE8 – BPE 9) behandelt werden. Die Darstellung und Diskussion vergangener und aktueller wirtschaftlicher Entwicklungen (BPE 10) und des Steuersystems (BPE 11) sind Grundlage für die eigenständige Bearbeitung einer Wettbewerbssimulation (BPE 12) in der Jahrgangsstufe 2.

Im Rahmen der neuen Stundentafel im Profil Technik und Management wurde für die Eingangsklasse das neue Fach "Wirtschaftslehre mit Projektmanagement" eingeführt. Seine Inhalte speisen sich in wesentlichen Bereichen aus dem Fach "Projektmanagement", welches bisher in der Jahrgangsstufe 1 und 2 im Pflichtbereich unterrichtet wurde sowie aus ausgewählten Inhalten des ehemaligen Faches Wirtschaft und Gesellschaft. Das neue Fach ist in den Jahrgangsstufen 1 und 2 als Wahlfach konzipiert. Bisherige handlungsorientierte Angebote (HOT) finden nun in dem Bereich "VIP" (Vertiefung – individualisiertes Lernen – Projektunterricht) Eingang.

Der neue Bildungsplan berücksichtigt die Zielformulierungen der KMK-Bildungsstandards auf Basis der Operatoren. Zusammen mit der Zuordnung zu einem der drei Anforderungsbereiche (Taxonomiestufen) dienen Operatoren einer Präzisierung des Lernniveaus.

Eine Gegenüberstellung der Lehrplaneinheiten der beiden ursprünglichen Lehrpläne und der Bildungsplaneinheiten des aktuellen Bildungsplans finden Sie in der folgenden Tabelle dargestellt.

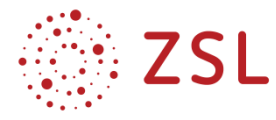

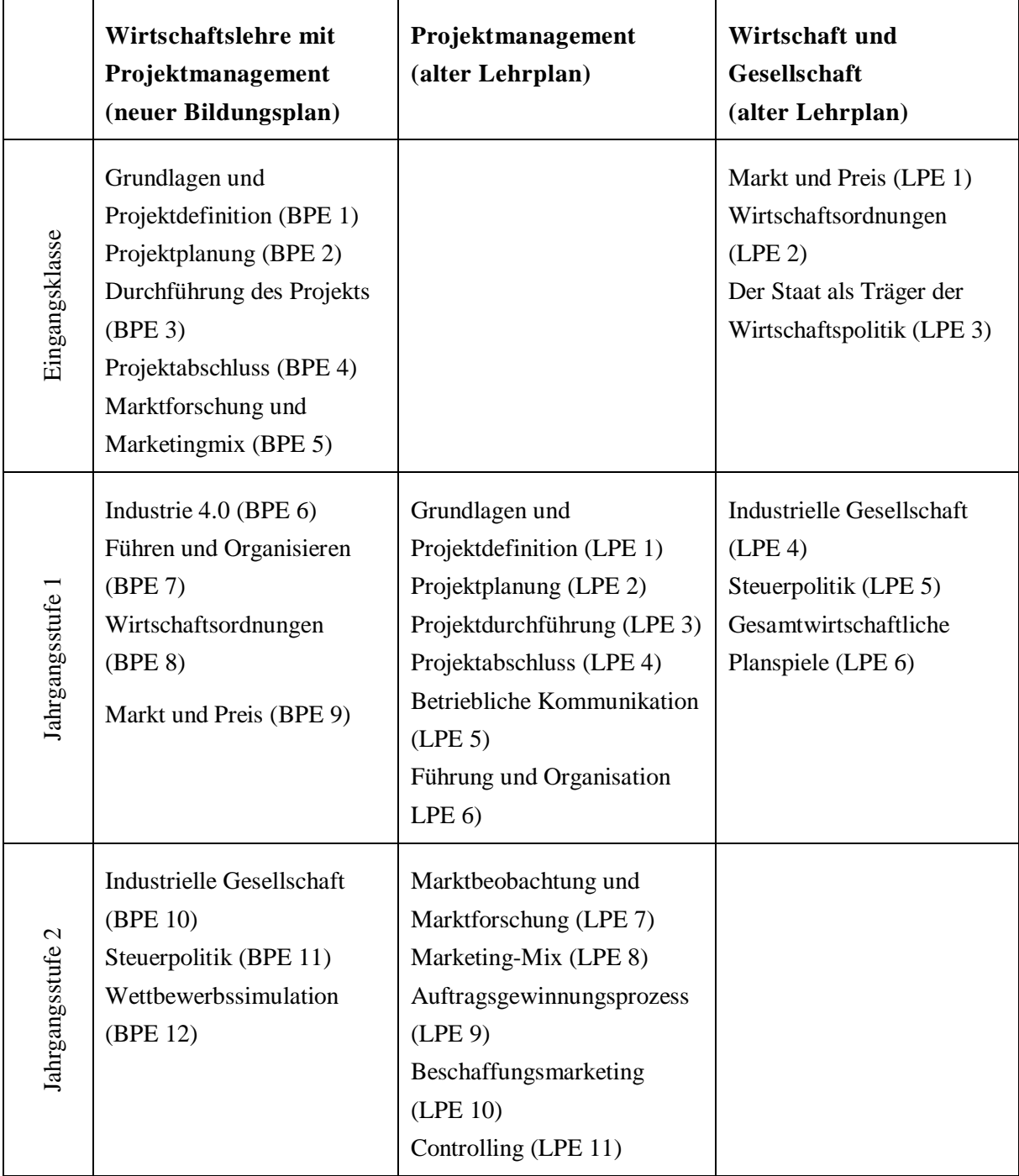

Die Schülerinnen und Schüler erwerben und vertiefen im Fach Wirtschaftslehre mit Projektmanagement eine umfassende Handlungskompetenz mit den Dimensionen der fachlichen, methodischen, sozialen und personalen Kompetenz. Die Auseinandersetzung mit möglichst konkreten Problemstellungen in verschiedenen Rollen (z. B. als Verbraucher, Unternehmer, Politiker) sowie die Arbeit an Projekten und in Teams fördern insbesondere personale und soziale Kompetenzen. Dies wird durch den neu geschaffenen VIP-Bereich unterstützt.

Anhand der nachfolgenden drei thematischen Einheiten findet eine exemplarische Einführung des Faches statt. Als Grundlage dafür dient die *allbike GmbH*, ein Modellunternehmen, das Fahrräder produziert, vertreibt und repariert.

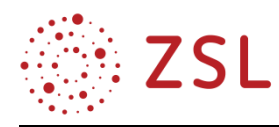

## <span id="page-5-0"></span>2 Einsatzmöglichkeiten von digitalen Medien im Unterricht

Im Bereich des Projektmanagements und im fächerübergreifenden Unterricht, insbesondere in Kooperation mit dem Profilfach Technik und Management, eignet sich der Einsatz einer integrierten Unternehmenssoftware. So erhalten die Schülerinnen und Schüler die Chance, unternehmerisches Handeln praxisnah zu erfahren und zu verstehen, indem sie die erlernten Inhalte üben und anwenden. Die Abläufe eines modernen Unternehmens können so im Ganzen nachvollzogen werden.

Es bietet sich an, die didaktisch aufbereiteten Materialien der Arbeitsgruppe Integrierte Unternehmenssoftware des ZSL zu nutzen, die direkt im Unterricht eingesetzt werden können, insbesondere eignen sich die Themenfelder "Grundlagen der Anwendung der ERP-Software" sowie "Absatz und Vertrieb". Weitere Informationen finden Sie unter [https://integrus.de/.](https://integrus.de/)

Für den Einstieg in die Projektarbeit sind zahlreiche digitale Informationsangebote im Internet verfügbar, die Schülerinnen und Schüler ohne Vorkenntnisse praxisnah unterstützen. Für die Planung und Umsetzung eines Projekts empfiehlt sich im Besonderen die Nutzung von Apps oder Programmen, die das Projektmanagement abbilden und mit deren Hilfe die weitere Umsetzung unterstützt wird. Darüber hinaus ist es sinnvoll die Verarbeitung der erhobenen Daten mittels Tabellenkalkulation zu dokumentieren, aufzubereiten und auszuwerten. Aufgrund der kurzen Produktlebenszyklen empfiehlt sich eine regelmäßige Recherche in den App-Portalen, z. B. nach Eingabe "Projektmanagement".

Grundsätzlich wird im Rahmen der Umsetzungsbeispiele an ausgewählten Stellen auf konkrete Einsatzmöglichkeiten von digitalen Medien im Unterricht verwiesen.

### <span id="page-5-1"></span>3 Umsetzungsbeispiele

In diesem Kapitel werden exemplarisch drei Unterrichtseinheiten aus den Bereichen Personalmanagement, Marktforschung sowie Markt und Preis erläutert; diese basieren allesamt auf demselben Modellunternehmen, das im nächsten kurz vorgestellt wird. Vorab wird darauf hingewiesen, dass die folgenden Umsetzungsbeispiele nicht vollumfänglich die jeweilige Bildungsplaneinheit abdecken, sondern nur ausgewählte Inhalte.

Die allbike GmbH ist ein Unternehmen, das Fahrräder für die Freizeit (z. B. schicke, individuelle Urban-Bikes, moderne und leichte E-Bikes) herstellt und vertreibt. In den vergangenen zwei Jahren hat sich das Unternehmen außerdem darauf spezialisiert, Reparaturservices in ihrem Verkaufsraum in Karlsruhe anzubieten. Daneben können Kunden gegen eine Gebühr auch im sog. "Ride-In" den Werkstattplatz und Werkzeug in Geschäften nutzen, um selbst Reparaturen durchzuführen.

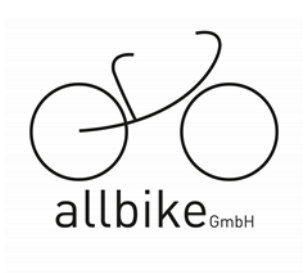

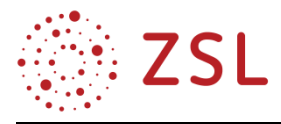

Das Unternehmen wurde im Jahr 2012 von den zwei Studienfreunden Niklas Dold und Mario Huber in Karlsruhe gegründet. Niklas ist überzeugter Wiederholungstäter: "Ich fahre eigentlich schon immer alles mit dem Fahrrad. Allerdings bin ich nach meinem Umzug nach Karlsruhe vom Mountainbike in meiner ländlichen Heimat, auf ein altes Rennrad umgestiegen." Mario ist eher der praktische Typ: "Ein Auto in der Stadt ist unpraktisch: Manchmal läufst du länger zum Parkplatz als zu deinem Zielort. Da habe ich umgesattelt. Bei meinem Opa habe ich das Schrauben gelernt und so konnte ich mir noch nebenher

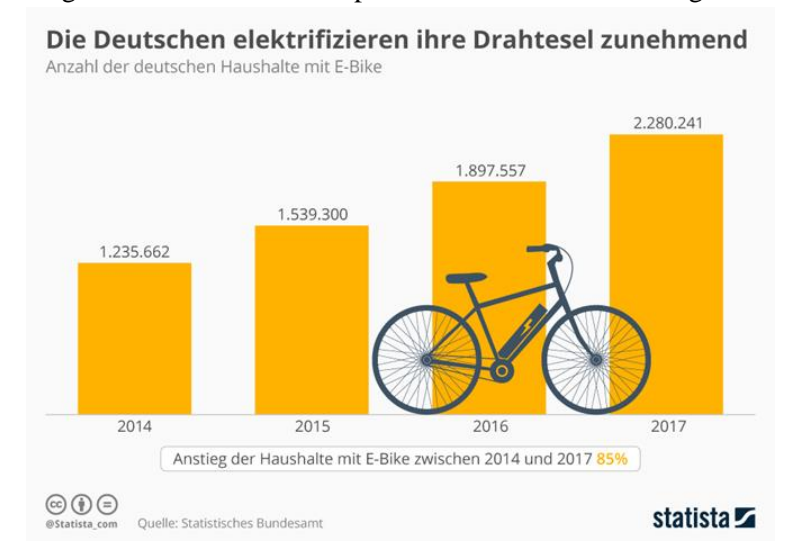

etwas dazu verdienen." Aus dem ursprünglichen Nebenerwerb mit Fahrradreparaturen der beiden Jungs wurde bis heute ein Unternehmen mit 90 Mitarbeiterinnen und Mitarbeitern. Sie konnten den E-Bike-Hype nutzen (vgl. Abbildung; Quelle: Statista). Niklas und Mario sind die beiden Gesellschafter und gleichzeitig Geschäftsführer des Unternehmens.

Sie sind noch recht junge Vorgesetzte

und stellen sich die Führung ihres Unternehmens deshalb auch als "lockerer" und freundschaftlich vor. "Klar, sind wir bei der Technik und den Zahlen sehr genau, aber wir packen noch, wo es geht, selbst mit an. Wir haben immer ein offenes Ohr für unsere Mitarbeiterinnen und Mitarbeiter. Uns hat neben der Flexibilität und Einfachheit eines Fahrrads auch schon vor Greta Thunberg die Idee mit dem Umweltschutz gut gefallen. Wir wollen so nachhaltige Mobilität in der Stadt fördern. Aus Karlsruhe sind wir ganz bewusst nicht weg, weil wir denken, dass wir unsere Ideen in der Fahrradstadt des Jahres 2018 und in unserer Region am besten entwickeln und verkaufen können. Dennoch liefern wir dank unseres Online-Vertriebs auch überregional und international."

Die allbike GmbH hat ihren Hauptsitz nach wie vor in Karlsruhe. Aktuell wird überlegt, eine weitere Verkaufsstelle in Freiburg zu eröffnen.

Die betrieblichen Funktionen der allbike GmbH sind nach den folgenden Hauptfunktionen gegliedert:

- Materialwirtschaft
- Produktion
- technischer Kundendienst
- Vertrieb
- Personal
- Finanzen und Rechnungswesen
- Forschung & Entwicklung

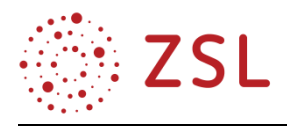

Die Materialwirtschaft wird von Herrn Jonas Volz geleitet. Sie untergliedert sich in die Abteilungen Einkauf (Frau Lisa Wegener) und Lager (Herr Dimitri Iwanow) und Versand (John White). Für die Produktion ist Herr Ömer Koc zuständig, Leiter des technischen Kundendiensts, besser bekannt als "Ride-In", ist Alexander Schulz. Der Vertrieb wird von Frau Isabell Gomez verantwortet. Zu ihrem Bereich gehören auch die Verkaufsstelle auf dem Werksgelände in Karlsruhe, geleitet von Tries Arnold und die Marketing-Abteilung geleitet von Volker Rauch. Die Personalverantwortung hat Frau Rita Schmitt, Leiterin des Finanz- und Rechnungswesens ist Frau Norma Klein, Forschung & Entwicklung verantwortet Herr Phu Dang. Die Geschäftsführer werden von Frau Merz im Sekretariat, Herrn Jörg van der Bellen im Qualitätsmanagement und Enrico Schwartz in der IT unterstützt.

#### <span id="page-7-0"></span>3.1 Personalmanagement (BPE 7)

#### **3.1.1 VERLAUFSPLAN/STOFFVERTEILUNG**

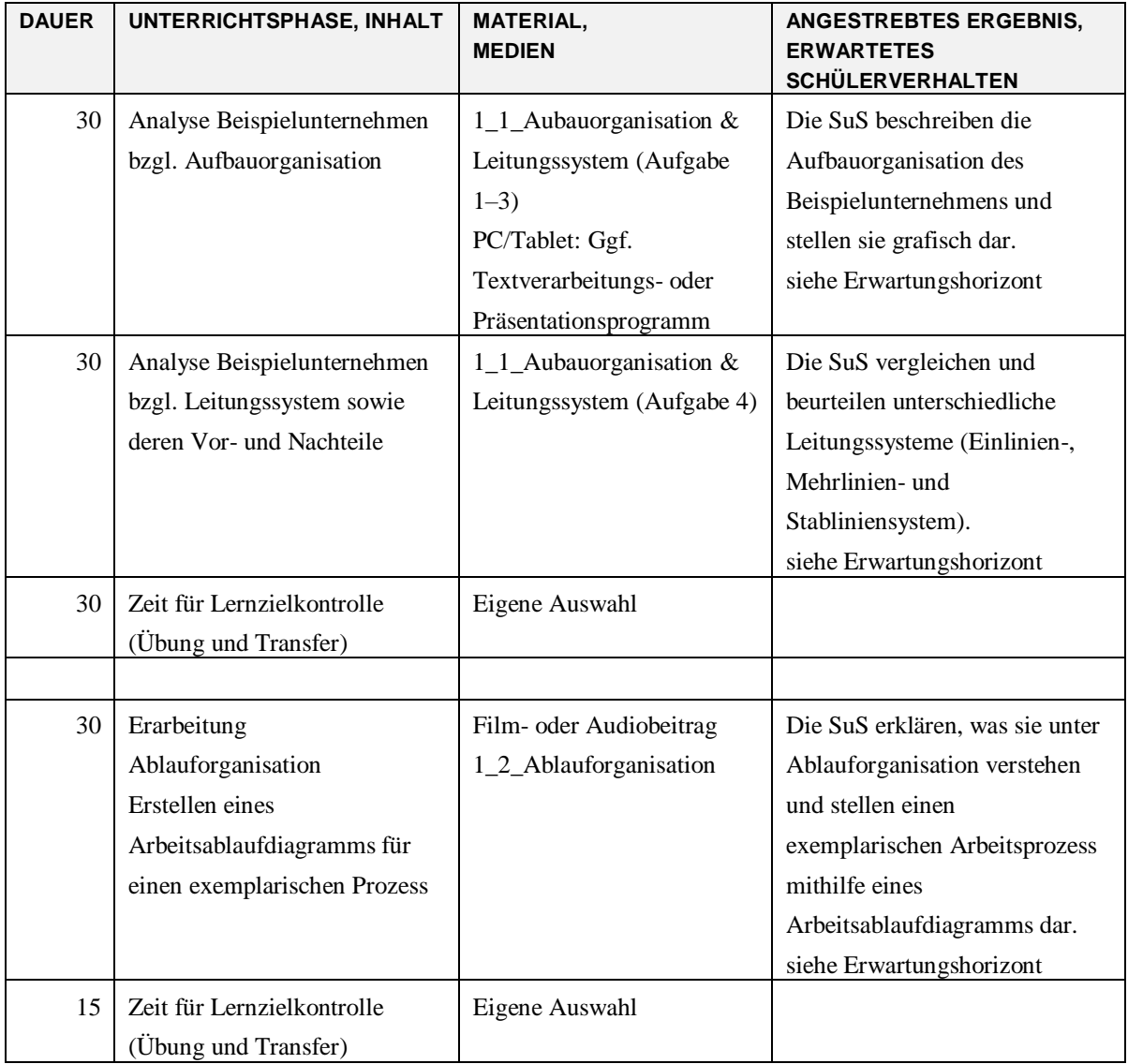

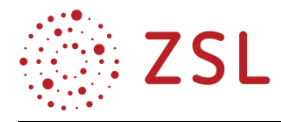

 $\mathbf{r}$ 

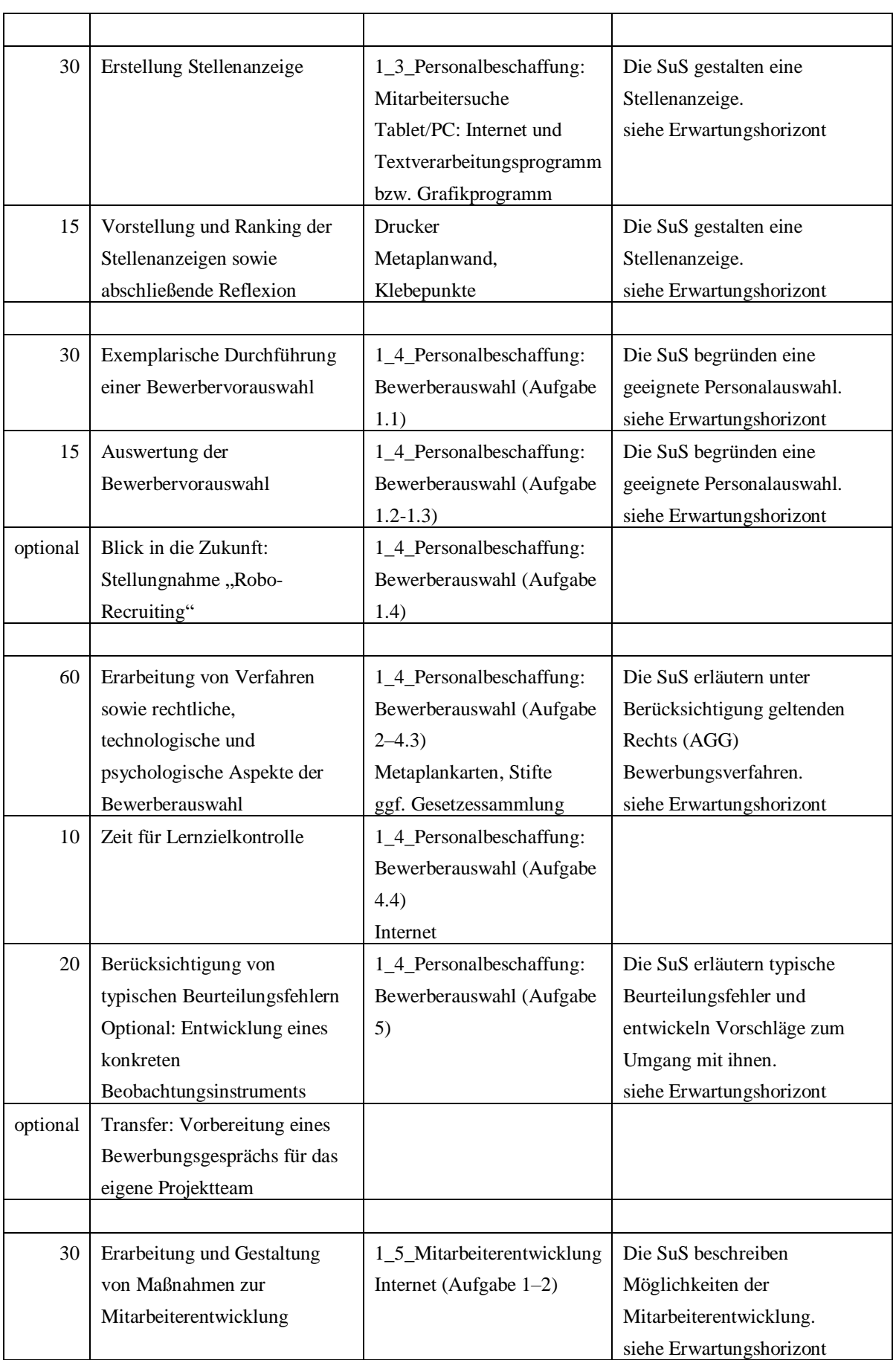

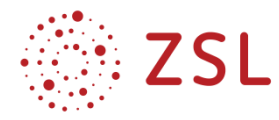

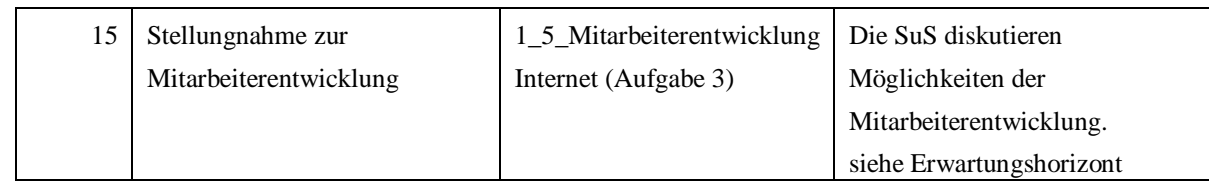

#### **3.1.2 FACHLICHE HINWEISE**

Die Schwerpunktsetzung für das nachfolgende Material erfolgte entsprechend dem Vorwissen und der Relevanzen der Schülerinnen und Schüler: Sie werden nicht sofort an Führungskräftepositionen und deren Einstellung und Entwicklung denken, wenn der Begriff "Personalmanagement" fällt. Vielmehr werden sie bereits Erfahrungen als Bewerber/-innen für ein Praktikum, einen Ausbildungsplatz oder ein duales Studium haben oder sie zumindest in naher Zukunft andenken.

#### **3.1.3 DIDAKTISCHE HINWEISE**

Die Erarbeitungsaufgaben zu den Lerninhalten beziehen sich auf das zu Beginn vorgestellte Modellunternehmen allbike GmbH. Das Unternehmen sowie die Aufgabenstellungen bieten die Möglichkeiten anhand eines den Schülerinnen und Schüler geläufigen Produkts Schwerpunkte oder Ausrichtungen entsprechend den Schülerinteressen zu setzen (z. B. kaufmännisch, technisch oder gestalterisch).

Die Rolle eines Unternehmensangehörigen und für diese Einheit im Speziellen eines Personalverantwortlichen einzunehmen ist für die Lernenden, die bisher vorwiegend eine Vollzeitschule besucht haben, nicht einfach. Die Prozesse im Personalmanagement beziehen sich aus benannten Gründen im Sinne einer besseren Nachvollziehbarkeit und Schülernähe auf Recruiting und Betreuung von Auszubildenden. Außerdem gibt es Angebote an Material in den Aufgaben, die sowohl technische als auch kaufmännische Schwerpunkte legen, um so dem Profil zu entsprechen und eine interessengesteuerte Auswahl zu ermöglichen.

#### **3.1.4 METHODISCHE HINWEISE UNTER BERÜCKSICHTIGUNG DIGITALER MEDIEN**

Es wurde bewusst auf detaillierte oder sehr konkrete methodisch-mediale Vorschläge wie z. B. ein bestimmtes Programm oder eine bestimmte App verzichtet, um den Entwurf möglichst zeitlich überdauernd (Schnelllebigkeit von Apps) und ohne technische Hürden in den einzelnen individuellen Schulkontexten nutzen zu können. Hier kann entsprechend den Ressourcen vor Ort entschieden werden, ob z. B. die Darstellung des Organigramms oder das Bewerberranking letztlich als Plakat oder mithilfe von digitalen Tools umgesetzt wird. Des Weiteren wurde auch auf eine möglichst gute Abgrenzbarkeit der Teilaufgaben geachtet, damit ggf. aus dem umfangreichen Material auch eine Auswahl getroffen werden kann oder Schwerpunkte gesetzt werden können. Optionale Aufgaben führen erarbeitete Lernziele mit Blick auf zukünftige Entwicklungen und/oder der reflexiven Auseinandersetzung mit den Inhalten weiter.

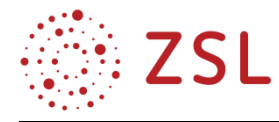

#### **3.1.5 ARBEITSMATERIALIEN/AUFGABEN**

Die Arbeitsmaterialien sind in der beigefügten Materialsammlung zu finden. Sie gliedern sich jeweils wie folgt: 1. Aufgabenstellungen, 2. Materialien zur Bearbeitung der Aufgabenstellung, 3. Lösungsvorschlag (in roter Schrift).

#### **3.1.6 WEITERFÜHRENDE HINWEISE/LINKS**

Aktuelle Informationen zur Fahrradbranche können z. B. unter https://www.ziv-zweirad.de gefunden werden.

#### <span id="page-10-0"></span>3.2 Marktforschung (BPE 5)

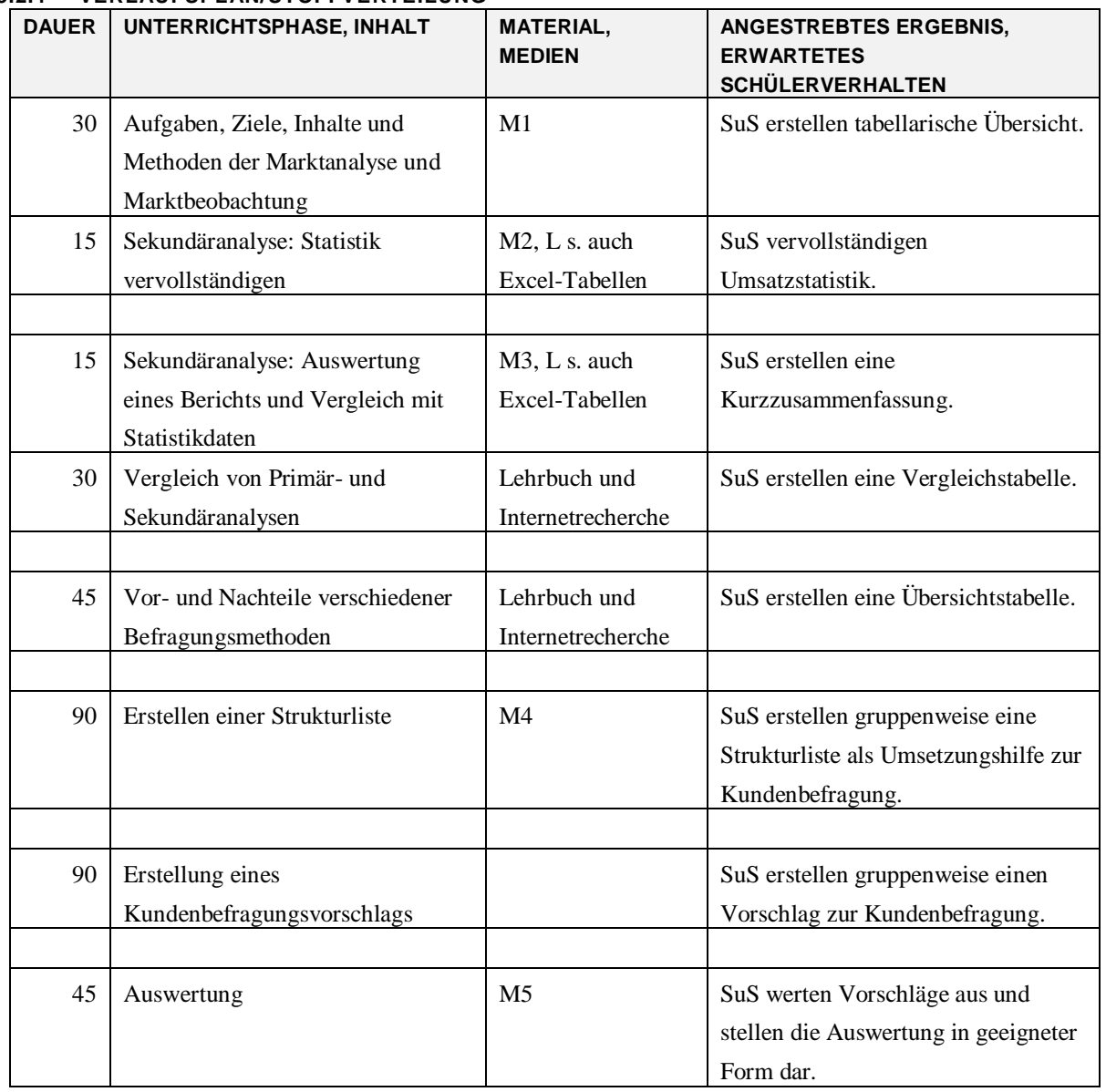

#### **3.2.1 VERLAUFSPLAN/STOFFVERTEILUNG**

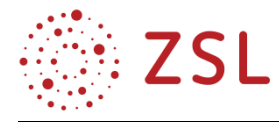

#### **3.2.2 FACHLICHE HINWEISE**

Die Unterrichtseinheit hat gem. der Lehrplaneinheit 5.1. die Marktforschung mit den Begriffen Marktbeobachtung und Marktanalyse zum Thema. Außerdem die Primär- und Sekundärerhebung, Befragungs- und Fragenarten sowie Quellen- und Kundenanalyse.

#### **3.2.3 DIDAKTISCHE HINWEISE**

Die Unterrichtseinheit ist an das Beispiel der allbike GmbH angelehnt, wie die beiden anderen Unterrichtsbeispiele auch. Da Marktforschung ein sehr umfassendes Stoffgebiet ist, ist eine deutliche Reduzierung des Stoffinhalts für die entsprechende Schülerklientel unerlässlich.

#### **3.2.4 METHODISCHE HINWEISE UNTER BERÜCKSICHTIGUNG DIGITALER MEDIEN**

Da nicht an allen Schulen das Fach Wirtschaft mit Projektmanagement in PC-Räumen stattfinden können wird, ist die Unterrichtseinheit nicht vollständig für den Einsatz von Rechnern oder anderen digitalen Endgeräten konzipiert. Für den Lehrer ist eine Excel-Tabelle hinzugefügt, in der alle Daten verändert werden können und die es ermöglicht, sofort die Ergebnisse sichtbar werden zu lassen. Dies erlaubt beliebige Zahlenveränderungen durch die Lehrkraft und Übertragung in die Schülertabellen. Falls PC-Räume zur Verfügung stehen, kann ein Teil der Sekundäranalyse durch die Schüler direkt in einem Kalkulationsprogramm, z. B. Excel, mit Formelerstellung stattfinden, ausreichende Programmkenntnisse vorausgesetzt.

#### **3.2.5 ARBEITSMATERIALIEN/AUFGABEN**

Die Arbeitsmaterialien sind in der beigefügten Materialsammlung zu finden. Sie gliedern sich jeweils wie folgt: 1. Aufgabenstellungen, 2. Materialien zur Bearbeitung der Aufgabenstellung, 3. Lösungsvorschlag (in roter Schrift).

<span id="page-11-0"></span>3.3 Markt und Preis (BPE 9)

#### **3.3.1 VERLAUFSPLAN/STOFFVERTEILUNG**

Anhand des folgenden Verlaufsplanes ist ersichtlich, dass eine breite volkswirtschaftliche Stofffülle in 17 Unterrichtseinheiten (UE) vermittelt werden sollte. Übungsphasen innerhalb der Einheiten sollen der Konsolidierung des Lernstoffes dienen.

Die Lernziele lauten wie folgt:

BPE 9.1.: Die Schülerinnen und Schüler erläutern, was unter einem Markt verstanden wird, und sie unterscheiden verschiedene Marktformen.

BPE 9.2.: Die Schülerinnen und Schüler stellen die Preisbildung innerhalb der Marktformen dar und berechnen die Preiselastizität. Sie beurteilen die Bedeutung wettbewerbsbeschränkender Maßnahmen innerhalb der Marktformen.

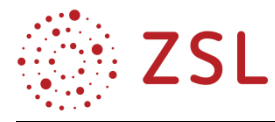

Durch das zweistündige Fach Wirtschaftslehre mit Projektmanagement ergibt sich der folgende beispielhafte Stoffverteilungsplan über neun Schulwochen:

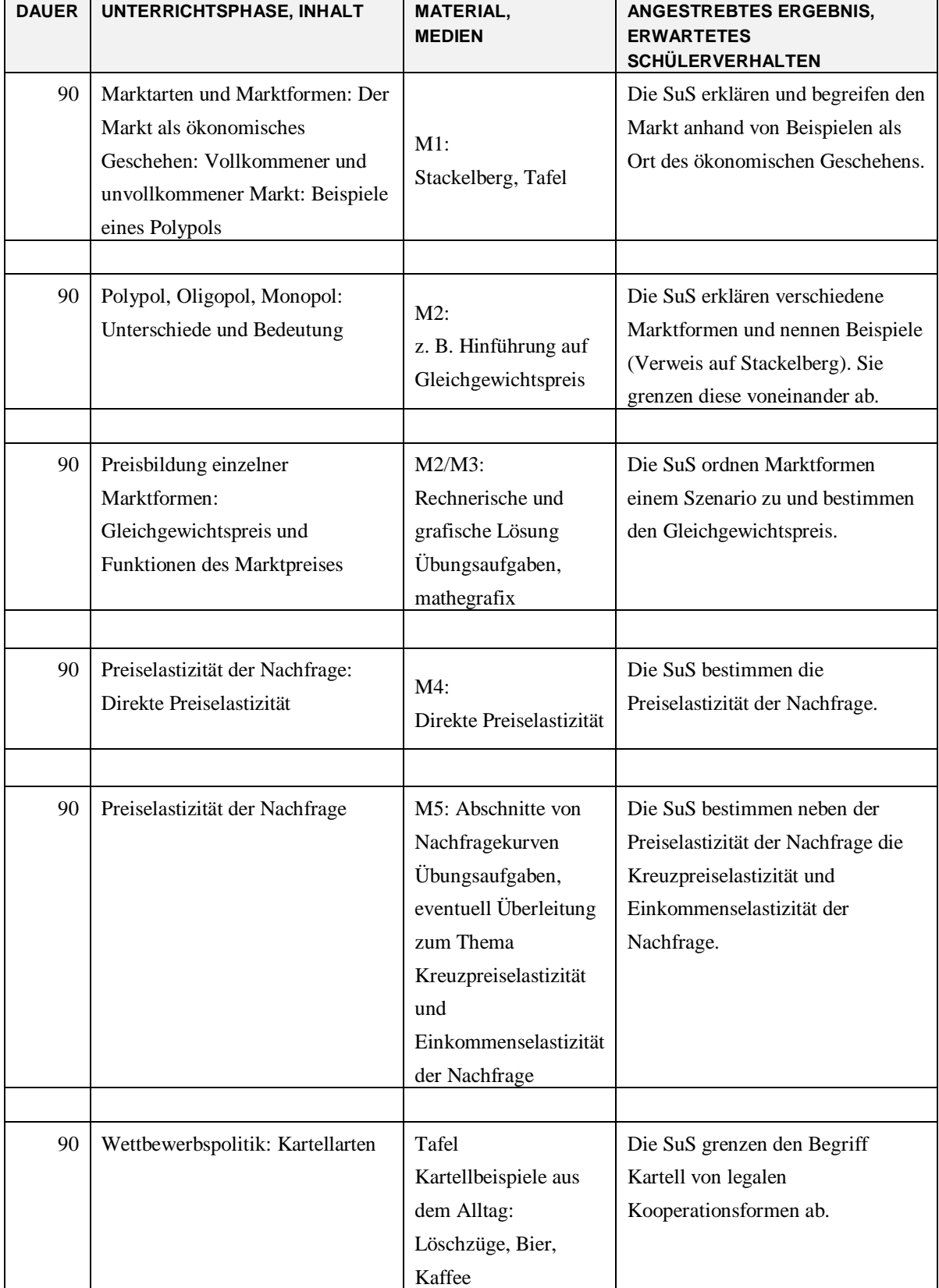

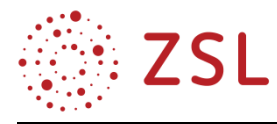

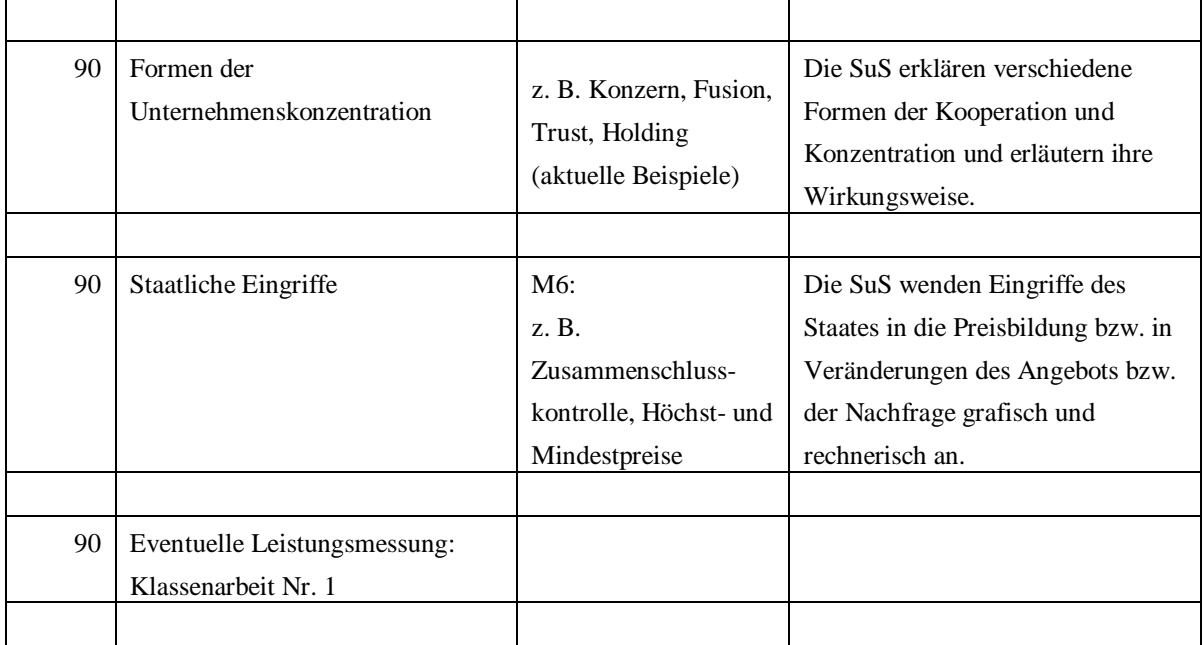

#### **3.3.2 FACHLICHE HINWEISE**

Volkswirtschaftliche Zusammenhänge bilden die Basis der Lehrplaneinheit 9. Die Schülerinnen und Schüler wenden in den Themenbereichen Markt und Preis erworbene Kenntnisse über Wirtschaftsordnungen an, indem sie bestehende Ordnungen wie die in Deutschland vorherrschende Soziale Marktwirtschaft in einen Gesamtzusammenhang einfügen. Im weiteren Verlauf analysieren die Schülerinnen und Schüler die Preisbildung bei unterschiedlichen Marktformen unter Beachtung sich stets verändernden Bedingungen.

Auf globalisierten Märkten nimmt die Bedeutung eines Marktes für Gesellschaft und Umwelt eine große Rolle ein. Es existieren multiple und eng miteinander verflochtene Marktformen und -arten, woraus folgt, dass der Markt als komplexes, ökonomisches Geschehen begriffen und analysiert werden muss.

Die Schülerinnen und Schüler stellen die Preisbildung innerhalb dieser unterschiedlichen Marktformen dar und beurteilen darüber hinaus die Bedeutung wettbewerbsbeschränkender Maßnahmen innerhalb der Marktformen. Die Wirkungen solcher Eingriffe erstrecken sich über sämtliche Marktteilnehmer hinweg. So existieren sich ständig wandelnde Unternehmensformen wie z. B. Konzern, Fusion, Trust, Holding etc. Diese stellen Begriffe dar, die in alltäglichen Nachrichten eine Rolle spielen, von Schülerinnen und Schülern aufgenommen werden. Darüber hinaus ergibt sich für junge Entrepreneure die Notwendigkeit, sich mit jenen Fragestellungen auseinanderzusetzen. Hinzu kommt, dass politische Entscheidungen von umfassender Tragweite sind: Beispielsweise spielen staatliche Eingriffe wie Höchst- oder Mindestpreise in aktuellen politischen Diskussionen eine wichtige Rolle unternehmerischer Entscheidungen.

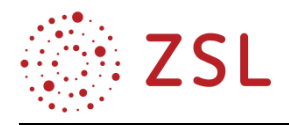

#### **3.3.3 DIDAKTISCHE HINWEISE**

Die Problemsituationen sowie zugehörigen Aufgaben zu den Lerninhalten im Kapitel 9 wurden auf das Modellunternehmen allbike GmbH zugeschnitten. Ein Fahrradunternehmen bietet durch geläufige Produkte und Sparten eine gute Möglichkeit, bei Schülerinteressen anzusetzen (z. B. vor allem kaufmännisch und volkswirtschaftlich), diese vorstellbar zu machen sowie in einen gesamtwirtschaftlichen Kontext zu bringen.

Die Problemsituationen sind so konzipiert, dass sie den Schülerinnen und Schülern erlauben, in die Rolle der jeweils verantwortlichen Personen im Unternehmen allbike GmbH zu schlüpfen. Somit wird neben ihrem Problembewusstsein zugleich ein bestimmtes Maß an Betroffenheit erzeugt, sich als Unternehmer mit vielfältigen Herausforderungen auseinanderzusetzen, die ein junges und aufstrebendes Unternehmen zu bewältigen hat. Das Produkt neuartiger Reifen "TRT" ist deshalb so gewählt, da im Grunde jeder Schüler bereits mit dem Problem "Reifen und Luft" in Berührung gekommen ist und dieses somit kennt. Die Preisbildungsprozesse im Vertriebsbereich eignen sich darüber hinaus dazu, einen Spannungsbogen aufzubauen, wie Preise und letztendlich Umsätze im Unternehmen maximiert werden können.

#### **3.3.4 METHODISCHE HINWEISE UNTER BERÜCKSICHTIGUNG DIGITALER MEDIEN**

Im Zuge der zunehmenden Digitalisierung schulischer Lernumgebungen sollte versucht werden, die dargestellten Lerninhalte in moderner Form zu unterrichten. Hierbei kommen etwa digitale Tafeln (Smart-Boards etc.) zum Einsatz, um Angebots- wie auch Nachfragekurven mitsamt Verschiebungen darstellen zu können. Beispielsweise über mathegrafix (vgl.: www.mathegrafix.de) können Koordinatensysteme mit Lösungen erarbeitet werden. Schülerinnen und Schüler könnten diese Inhalte mit geeigneter Software am eigenen Tablet darstellen und weiterentwickeln. Im gesamten Themengebiet eignen sich moderne Medien hervorragend, um mithilfe schülerzentrierter Unterrichtsformen komplexe volkswirtschaftliche Themengebiete von der einfachen Themenrecherche zur Geschichte der sozialen Marktwirtschaft bis hin zu grafischen Lösungen innerhalb der Themeneinheiten Preisbildung auf dem Monopol oder Polypol wie auch Höchst- und Mindestpreise zu vermitteln.

#### **3.3.5 ARBEITSMATERIALIEN/AUFGABEN**

Schülerinnen und Schüler sollen im Fach Wirtschaftslehre mit Projektmanagement eigenes Handeln projektartig planen und reflektieren. Dies kann sehr gut an einem gewählten Beispiel zur Unterrichtseinheit "Polypol, Oligopol, Monopol: Unterschiede und Bedeutung: Hinführung auf den Gleichgewichtspreis" veranschaulicht werden.

Mithilfe dieser Einheit planen Schülerinnen und Schüler unter Angabe bereits gegebener Daten die Preissetzung und Auswirkungen in verschiedenen Marktszenarien.

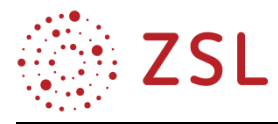

Im Folgenden werden beispielhafte Lernsituationen mit Arbeitsmaterialien dargestellt:

Die Arbeitsmaterialien sind in der beigefügten Materialsammlung zu finden. Sie gliedern sich jeweils wie folgt: 1. Aufgabenstellungen, 2. Materialien zur Bearbeitung der Aufgabenstellung, 3. Lösungsvorschlag (in roter Schrift).

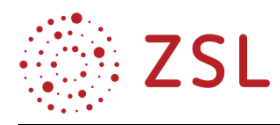

# <span id="page-16-0"></span>4 Umsetzungsbeispiele für Vertiefung – individualisiertes Lernen – Projektunterricht (VIP)

#### *Reales unterrichtsbegleitendes Projekt (VIP Eingangsklasse), evtl. in Kooperation mit Unternehmen*

Gedacht ist bspw. an ein Start-up-Unternehmen, welches ein Produkt oder eine Dienstleistung neu auf dem Zielmarkt einführen möchte. Hier könnte bspw. von einer Klasse die Gestaltung einer "Probeverpackung" eines Produkts zur kostenlosen Probe-Abgabe an die Kundschaft oder direkt am Point of Sale (POS) entwickelt werden. In Klassenteams aufgeteilt, entstünde hier eine Vielfalt an Ideen und Möglichkeiten, die sodann bei einem realen Treffen zwischen Start-up und Schule in entsprechender Weise vorgestellt werden könnten. Vorgeschaltet könnte eine Kundenbefragung, entweder außerhalb der Schule oder im Rahmen einer Schülerbefragung, generiert werden, um Gestaltungshinweise für die Verpackung zu erhalten.

#### *Reales unterrichtsbegleitendes Projekt (VIP Jahrgangsstufe 1), evtl. in Kooperation mit Unternehmen*

Die Schülerinnen und Schüler könnten in Projektteams neuartige Produkte entwerfen (S. TRT-Technologie). Produktspezifisch könnten Gruppen je nach Stückliste des Produkts entstehen (Bsp.: Schlauch, Ventil, Reifenkarkasse). In diesem Zusammenhang werden zugehörige Kosten (bspw. Anschaffungskosten, Kosten der Weiterverarbeitung) sowie Endpreise und Umsätze kalkuliert. Hierbei wägen die Projektteams unterschiedliche Produktions- wie auch Beschaffungsprozesse gegeneinander ab und prüfen diese bezüglich Sinnhaftigkeit und Wirtschaftlichkeit. Sie stellen sich diese Prozesse gegenseitig vor und erwerben Kenntnisse über Insourcing- oder Outsourcing-Möglichkeiten. Die Schülerinnen und Schüler verstehen sich in der Gruppe wie auch in der Klasse als Teil des Projekts und identifizieren so sich mit den Herausforderungen und erforderlichen Lösungen, die sie selbst herbeiführen können. So werden Kriterien projektartigen Unterrichts erfüllt. Dazu zählen Neuartigkeit, Komplexität, Teamarbeit sowie terminierte Fertigstellung der in der Gruppe zu bearbeitenden Problemstellungen. Die Abbildung komplexer theoretischer Projektsituationen stellt für Schülerinnen und Schüler oftmals eine hohe Hürde dar. In Kooperation mit realwirtschaftlichen Unternehmen/Startups könnten die Schülerinnen und Schüler direkte Einblicke in Unternehmensprozesse gewinnen und die Erkenntnisse in ihren Projektgruppen nutzen.

#### *Betriebsbesichtigung (VIP Eingangsklasse) und Experteninterview (VIP Jahrgangsstufe 2)*

Die Schülerinnen und Schüler können vor allem in projektorientierten Phasen und zu projektorientierten Themenschwerpunkten durch den Kontakt zu der unternehmerischen Praxis die Möglichkeit konkreter Anschauungsmöglichkeiten sowie Hilfestellungen und Impulse erhalten. Mittels Betriebsbesichtigungen und Experteninterviews erhalten Sie Einsichten in unternehmerische Prozesse

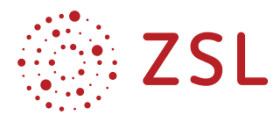

und Denkweisen und lernen Best-Practice-Beispiele kennen. So könnten bei einer Betriebsbesichtigung bspw. die Organisation und das Zusammenspiel von Abteilungen, Projektorganisation (z. B. Kanban-Boards) oder das Funktionieren von Industrie 4.0 auch wirklich sichtbar gemacht werden. Im Gespräch mit Experten erfahren die Schülerinnen und Schüler neben Hard Facts auch, welche "Softskills" (z. B. Führungspersönlichkeit) für betriebliche Führungsaufgaben notwendig sind.

#### *Fächer verbindende Projekte*

Den Schülerinnen und Schülern könnte der Zugang zu der betrieblichen Welt ebenfalls durch Lektüre und Film ermöglicht werden. Lektüre von Zeitungen und Büchern im Deutschunterricht würden dazu einladen, auch die Darstellung genereller, aktueller und/oder historischer wirtschaftlicher Zusammenhänge in verschiedenen Textsorten (z. B. Schaubilder und Infografiken zu wirtschaftlichen Zusammenhängen, Erzählungen und Geschichten über oder von Gründern und "Machern" aus verschiedenen Branchen) inhaltlich zu analysieren. Auch eine dem Deutsch- oder Fremdsprachenunterricht zugeordnete Filmanalyse (z. B. Dokumentationen oder Spielfilme zur wirtschaftlichen Vernetzung oder zu Persönlichkeiten des Wirtschaftslebens) könnte den Fächer verbindenden Aspekt des VIP-Bereichs realisieren und die Lernenden mit ihren Interessen einbeziehen.